# Codi per a Recorre un Laberint

Pedro Barea Jaume, Javier Gonzalez Maimó,

*Enginyeria Tècnica de Teiecomunicac ions, Especialitat en Telematica pedro b3.ze3[@hotm3](mailto:b3.ze3@hotm3.il).il. cora, J3viglSl едтзИ . com* 

*Resum* - Aquest article és el resum de la implementació d'un codi que permeti a un vehicle recorre un laberint. El desplaçament ha de ser des **d'un punt inicial a un punt final d'arribada. La trajectùria del vehicle l'ha d'assegurar la lectura de tres sensors de Hum infraroja a la part davantera del vehicle (amb l'objectiu de poder**  detectar obstacles) i uns altres dos a la part inferior del vehicle (amb l'objectiu de poder detectar l'arribada al punt final).

## **I. INTRODUCCIÓ**

Aquesta pràctica consisteix en programar un vehicle que siguí capaç de seguir el carni d'un laberint amb l'ajuda d'uns sensors de llum infraroja.

El laberint és desconegut per nosaltres però per realitzar proves hem utilitzat el circuit de la Figura 1 que es va resoldre l'any passat, ja que les caractéristiques d'aquest son parescudes al del laberint que hem d'aconseguir resoldre [3]. El laberint compleix les següents característiques: El color de les parets és blanc per a permette la rcflcxió de la Hum i cl terra del circuit és tot de color negre, excepte cl punt d'arribada que és de color blanc per poder detectar els sensors inferiors del colxe el punt d'arribada i fer que l'aturi.

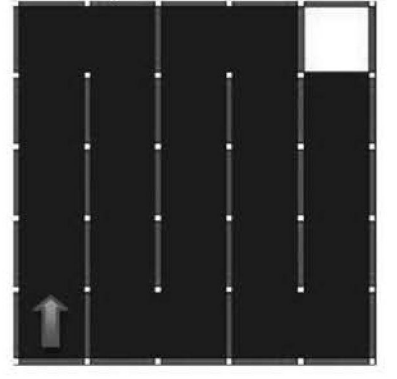

**Figura 1 Esquema del laberint de proves** 

Per fer que el cotxe sigui capaç d'arribar a l'arribada hem d'aconseguir evitar les col lisions amb les paréis del circuit i que aconsegueixi fer tots els girs de forma efectiva. Per tant, hem de solucionar problemes com la variació dels dos motors que provoquen la col·lisió amb les parets i a més els problemes de gir, ja que havíem d'aconseguir calibrar els dos motors per aconseguir un gir òptim.

Peraixò hem hagut d'implementar funcions per rectificar continuament la direcció del cotxe calculant la distància amb els sensors i realitzant les operacions pertinents, a més, d'haver d'implementar Ics funcions de gir corresponcnts a l'csqucrra i la drcta depcncnt d'onvulgui girar el cotxe.

Per poder realitzar aqüestes fimeions i que es pugui resoldre cl laberint s'han de tenir en compte:

- A. Els sensors infrarojos: el vehicle conté cinc sensors: tres superiors per poder detectar les parets i obstacles (n'hi ha tant a l'esquerra, la dreta, com en el centre), i dos sensors inferiors per poder detectar el final del laberint detectant en el nostre cas un can vi de color.
- B. *Els motors continus:* el vehicle conté dos motors, els quais, es poden regular les velocitats a partir de la modulació d'un senyal quadrat PWM (això es realiza des del PIC).
- C. *Conversar AID:* Permet la lectura del valor dels sensors infrarojos, per tal de conèixer si el vehicle està aprop d'un obstacle o lluny i poder decidir Tacciò quo hem de realitzar (Aquesta conversió es fa totalment des del PIC).

El model del vehicle que emprarem és un prototipus "Formula Flowcode" controlat per un microcontrolador PIC16F876 com es mostra a la Figura 2.

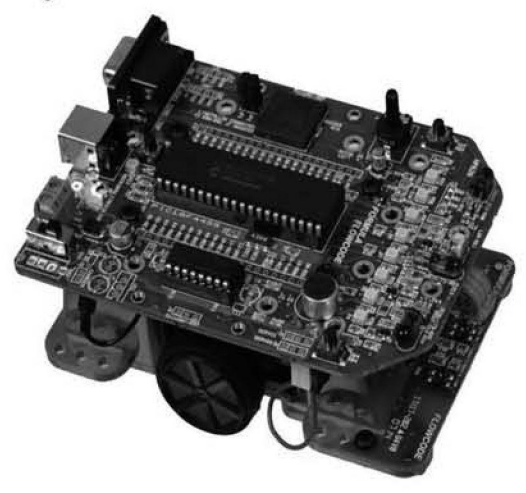

Figura 2 Vehicle **"Formula F1owcode'n** 

El projecte es divideix en tres parts:

*la- Ledura dels sensors infra rajas:* Els senyals que rebem dels sensors son analogiques, per tant s'han de convertir a digital per poder ser tractades, per tant, es passen al conversor A/D del microcontrolador[1] i es tradueix el valor binari que indica la proximitat o la Ihmvania d'un obstacle.

*2a- Maviment amb els motors:* El control d'aquest tipus de motors es realitza per la gcncració dc senyals PWM, per tant hem d" implementar aqucst controls dels motors mitjançant el perifèric inclòs en el microcontrolador anomenat CCP (Capture /Compare /PWMmodule)[1], que és capaç de generar aqucst tipus de senyals.

*3r- Resa hi ciò dei laberinî:* En aquest pas. ja tenint el valor de la distància dels sensors i ha vent définit el valor dels motors podem decidir cap on anem, si endavant, o a l'esquerra o la dreta i venre si en el cas d'anar recte hem de corregir molt o poc la distància de les parets.

## il. **CONNEXIÓ AMB EL HARDWARE**

Per a poder emprar el vehicle hem utilitzat el microcontrolador PIC16F876 de la marca Microchip. Es tracta d'un microcontrolador de 8 bits, de memòria flash, amb 14 KB de memòria dc programa i 368 B dc RAM, Aqucst pic disposa d'un conjunt de 35 instruccions i 28 pins[2],

El senyals analogies del grup dc sensors superiors arriben al microcontrolador PIC a traves dels pins RAI. RA3 i RA5 del PORTA. Mentre que el grup de sensors inferiors es connecten a les entrades RB5 i RB4 del PORTB[2]. Els sensors superiors requereixen de la conversió analògica/digital per a poder disposar d'informació referent a la distància dels obstacles, mentre que als sensors inferiors no és necessari ja que només es poi tenir dos valors diferents (referents al color del terra, que pot ser blanc o negre). La gestió del grup de sensors superiors es realitza posant a "1" els pins RAO, RA2 i RA4 del PORTA, de forma que els sensors queden actius. El grup de sensors inferiors no tenen aquesta possibilitat i sempre es troben encesos.

Els senvals de control corresponents als motors es connectaran als pins RC1 i RC2 per donar-los potència. mentre que els pins RCO ì RC3 seran els encarregats de donar el sentit de gir del cada un dels molors. Aquests pins es troben connectats al PORTC[2].

També hem de dir que degut a problèmes amb la sortida RA4, que no es podia configurar per activar el sensor dret hem liagut de fer una connexiô especial per **que** RA4 pogués utilitzar el mateix canal que RA2.

A la Taula 1 es poden veure les diferents decisions de moviments a triar dependents del estats dels sensors. Els valors "0" o *"I"* que hi apareixen representen els valors del sensors segons la distància limit de proximitat. Aixi si el valor és 1 indica que hi ha un obstacle proper, mentre que el 0 indica que no hi ha obstacle o aquest està més lluny que la distància límit.

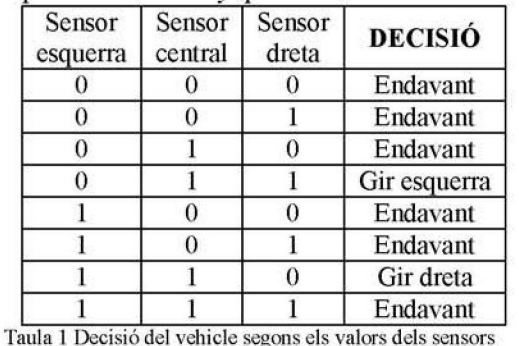

Aquesta taula és imprescindible per a la decisió del cotxe. ja que sense ella no scria capac d'elegir un moviment correcte. Un altre clement important a l'hora dc determinar ci funcionament d'aquesta metodologia és el valor límit elegit per fer binària la resposta dels sensors, que s'ha triat segons la sensibilitat del sensor,

## III. IMPLEMENT ACIÓ SOFTWARE

## Mostrat gràficament a la figura 3

Primer de tot fem les inicialitzacions corresponents per poder gestionar els sensors i els moviments del vehicle a partir del PIC que serà programat.

S'activen els sensors i es configuren com entrades analògiques (tant el PORTA per sensors superiors, com el PORTB per els sensors inferiors) i es generen les senyals que implementen els motors mitjançant el PORTC.

El primer que fa el codi és comprovar l'estat dels sensors (si està prop o lhmy de la paret i si hi ha obstacles a davant el vehicle) i també els sensors inferiors per detectar l'arribada i decidirà a partir de la taula de decisió (figural) cap a on anirà. Aquest procediment es realitza de la següent manera: El sensor ernia una senyal analògica que es processada per el PIC mitjancant el conversor A/D[l|. Quan tcnim el valor fem una resta d'un límit que hem posat al sensor per agafar el bit de *carry* que ens queda d'aquesta operació, Segons sigui 0 o I

emmagatzemem dins una variable DISTANCIA (veclor de 8 bits) un 0 o 1 per tal de veure si el sensor està prop o lluny de la paret. Aìxò es fa per cada sensor al principi de cada cicle, per lant es realitzarà cada vegada i a cada sensor es ficarà aquest bit a una posició diferent de DISTANCIA (posició 2 per el sensor esquerre. posició 1 per el sensor central i posició 0 per el sensor de la dreta), com es mostra al fragment 1.

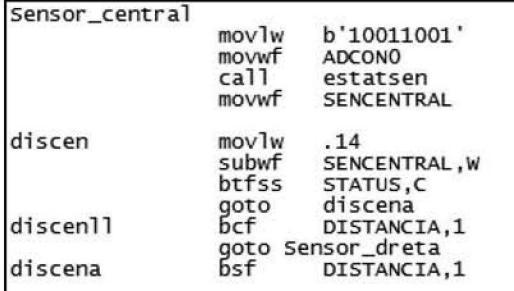

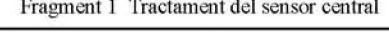

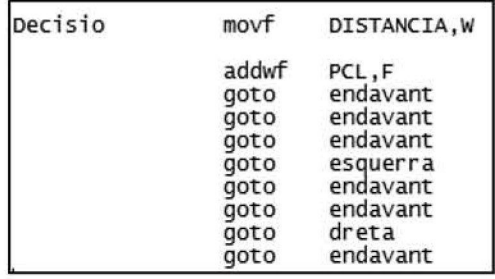

Fragment 2 Decisió després de consultar la taula

Després es llegeix el valor de la taula de decisió i segons el valor del vector DISTANCIA triam una decisió(endavant, esquerra o dreta)[1]. Això es pot comprovar al Fragment 2.

• Endavant: Es realilza operacions de rectificar tant a l'esquerra com a la dreta ja que no podem assegurar que el vehicle vagi recte, per tant el vehicle anirà corregint contínuament la seva situació fent una resta dels valors del sensor esquerra menys el sensor dret. i segons el resultat d'aquesta resta decidim si rectificam a l'esquerra o la dreta.

| endavant |       |                |
|----------|-------|----------------|
|          | movf  | SENDRETA, W    |
|          | subwf | SENESQUERRE, W |
|          | btfsc | STATUS, C      |
|          | goto  | esquerra_rect  |

Fragment 3 Implementació funció endavant

• Esquerra: per implementar aquesta funció hem de configurar un motor perqué vagi cap endavaní i l'altre que vagi cap enrere, això és degni a que cada motor utilitza el nivell alt i

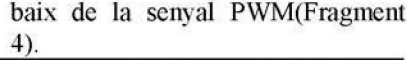

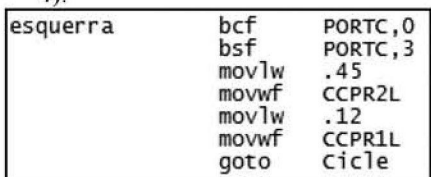

**Fragment** 4 Implementació funció esquerra

• Dreta: per implementar aquesta funció hem de fer el mateix que la funció esquerra però realitzant-ía amb el motor invers al de l'anterior Funció (Fragment 5).

| dreta |       | PORTC, 0 |
|-------|-------|----------|
|       |       | PORTC.3  |
|       | mov1w | .12      |
|       | movwf | CCPR2L   |
|       | movlw | .45      |
|       | movwf | CCPR1L   |
|       | goto  | Cicle    |

Fragment 5 Implementació funció dreta

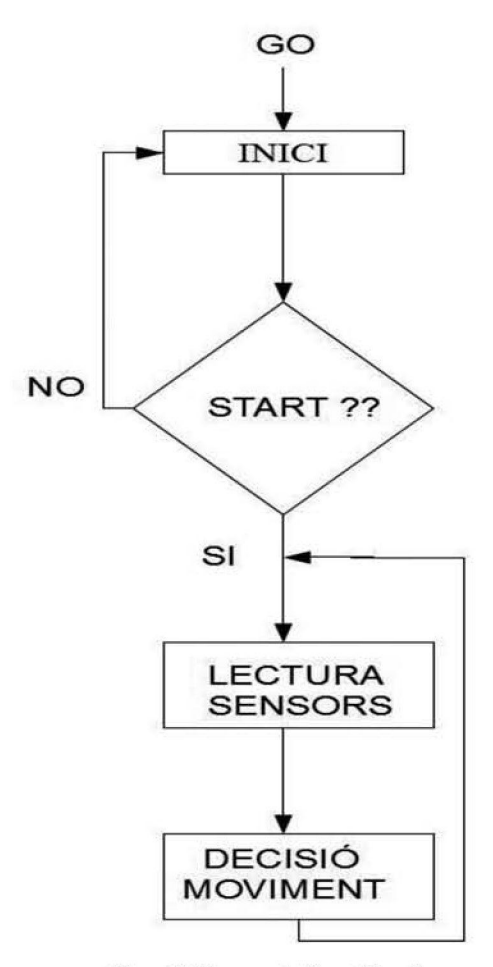

Figura 3 Diagrama de fluxe del codi

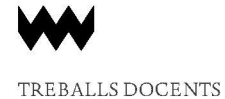

## IV. **AGRAIMENTS**

Volem agrair a tots els nostres companys l'ajuda que ens han proporcionat i ais professors, per els dubtes que ens han resolt, que no han estat pocs.

### V. CONCLUSIONS

Anib aquesta pràctica hem pogut observar el funcionament dels sensors i el seu tractament per aconscguir que ci vchiclc rcsolgui un laberint, tot això aplicant els coneixements que hem après a l'assignatura de la qual aquest n'era el projecte final com, el tractament dels sensors i l'implementació del codi que ha estat escrit en llenguatge ensamblador.

També hem pogut veure el funcionament de un PIC microcontrolador, el qual, tot s'ha de dir, ens ha dut una sèrie de contratemps que al final s'han solucionat amb ajuda de companys i professors.

## **REFERÈXCIES**

- **[l |** Microchip PIC16F876 Data Shed
- $[2]$  Apunts de l'assignatura de Microordinadors, de 2n de **telemàlica, "l'omeu Alorda,** UIB.
- [3] Revista Enginy@eps, número 2. Any 2010, Treballs **Docenls cvirs 2009/2010,** *Proposta d'un Codi psr a Recorre un Laberint Conegut*, Caterina Amengual Caldentey, Juan Marcos Calafat Alhama, pàgs. 67/70.

Assignatura Microordinadors de segon curs impartida per: **Barlomeu Alorda, Pere Pons.** 

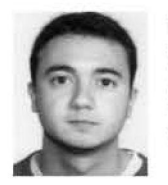

#### Pedro Barea Jaume

Batxillerat cursat al IES Na Camel·la (Manacor), actualment cursant Enginyeria Tècnica en Telecomunicació, especialitat en Telematica a la UIB

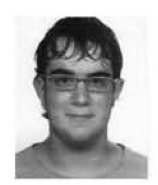

#### Javier González Maimó.

Batxillerat cursat al IES Berenguer d'Anoia (Inca) , actualment cursant Enginyeria Tècnica en Telecomunicació, especialitat en Telematica a la UIB.